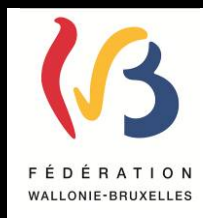

### **Circulaire n°5277 du 04/06/2015**

**Programme d'aide à la rédaction des attestations de validation des Unités d'Acquis d'Apprentissage pour les options organisées en CPU**

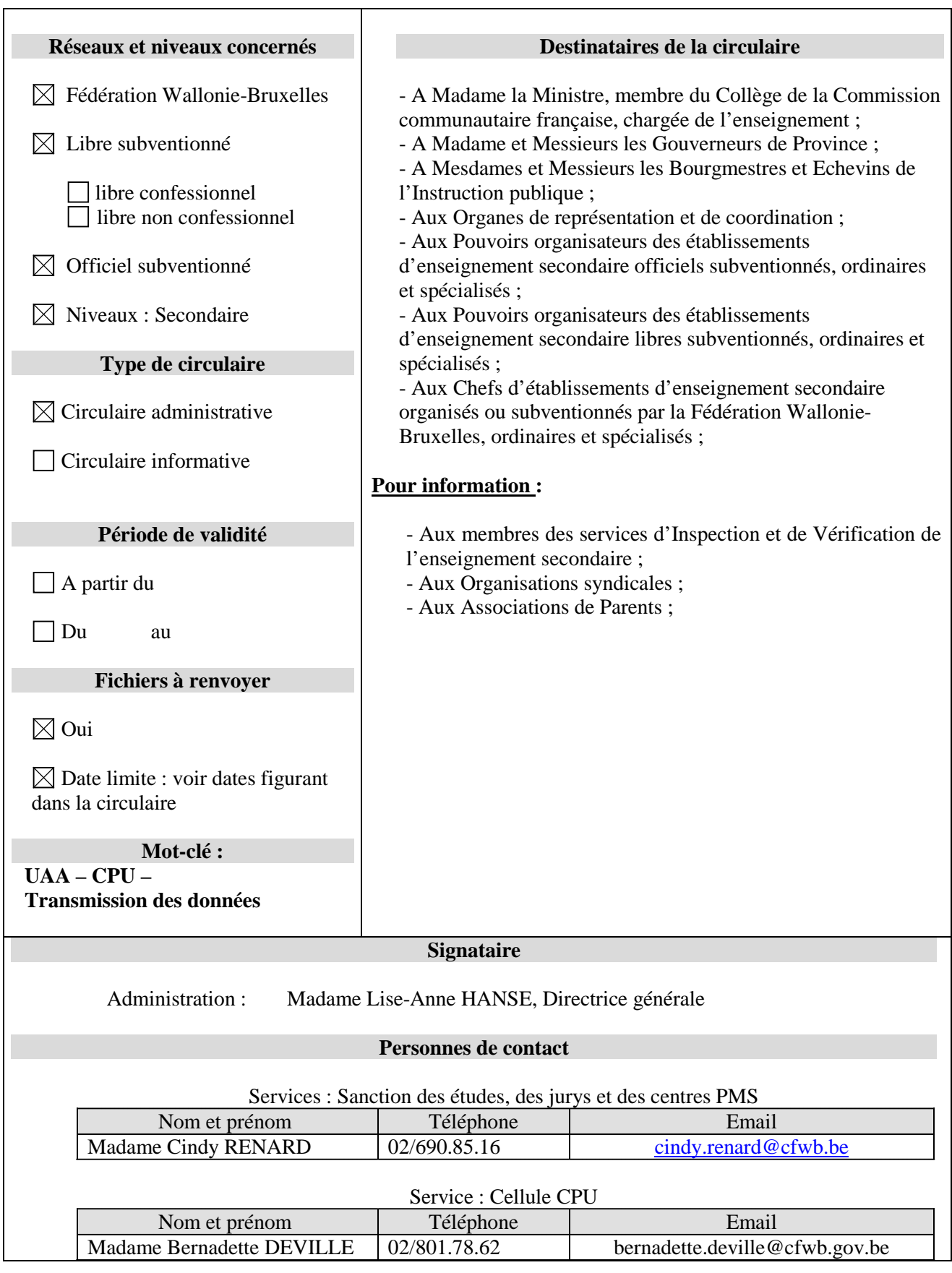

### **Introduction**

Actuellement, les établissements scolaires impriment un certificat en fin de degré. Dans le régime de la CPU, ils doivent imprimer plusieurs attestations au cours d'un même degré (une par Unité d'Acquis d'Apprentissage réussie). J'attire toutefois votre attention sur le fait que certains profils de certification (c'est le cas de l'esthétique) ont regroupé plusieurs Unités d'Acquis d'Apprentissage du profil de formation du SFMQ dans une seule unité. Dans ce cas, il s'agit d'imprimer les attestations correspondantes aux UAA du Profil de Formation du SFMQ regroupées dans le Profil de Certification. Par exemple, l'UAA 1 du profil de certification d'esthéticien/esthéticienne donne lieu à l'octroi de trois attestations (voir page 121 du profil de certification). En vue de simplifier la tâche des établissements scolaires, une application informatique qui permet d'émettre facilement ces attestations a été développée.

Dans un souci d'efficacité lors de la validation des diplômes et en vue d'optimiser la conservation des informations relatives à la certification des élèves, il me paraît opportun que la Fédération Wallonie-Bruxelles reçoive ces données dans un format informatique. A cette fin, je vous invite à transmettre à mes services les informations relatives à la Certification des élèves en CPU selon les indications reprises dans la circulaire intitulée *« Programme d'aide à la rédaction des attestations de validation des Unités d'Acquis d'Apprentissage pour les options organisées en CPU – Aspect technique ».*

Cette circulaire s'adresse à l'ensemble des établissements scolaires de plein exercice ou d'alternance qui organisent des options en CPU au 3ème degré technique de qualification et professionnel.

Outre la simplification administrative dans le chef des établissements scolaires, l'application CEPU permettant la validation des UAA est utilisée à des fins de pilotage de l'enseignement.

C'est pourquoi, il est demandé aux établissements scolaires qui n'auraient pas complété l'application CEPU durant l'année scolaire 2013-2014 d'y remédier. L'encodage ou l'envoi des données doit être réalisé au plus tard pour le 30 juin 2015.

## **1 Glossaire**

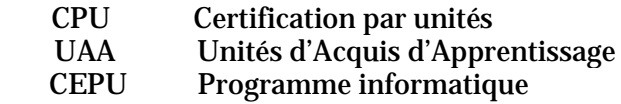

## **2 Objectif : Collecte de données**

L'objectif pour l'Administration est de collecter des informations sur le régime de la CPU à des fins de pilotage de l'enseignement. Par ailleurs, l'envoi des données CPU par les écoles sous format informatique dans l'application CEPU doit permettre de simplifier au maximum les démarches administratives pour l'établissement scolaire ayant des options CPU. En effet, les établissements scolaires qui le souhaitent peuvent imprimer via ce programme les différentes attestations émises dans le cadre de la CPU.

# **3 Utilisation du programme CEPU**

Un programme informatique (CEPU) a été créé afin de récolter les données et afin que les établissements scolaires puissent éditer aisément les différentes attestations émises dans le régime CPU.

Il existe 3 possibilités pour les établissements scolaires de faire parvenir leurs données CPU à l'Administration :

### • **En utilisant le programme CEPU fourni par la Fédération Wallonie-Bruxelles**

Un accès à l'application CEPU a été donné à l'ensemble des établissements scolaires organisant des options CPU. Toutefois, si votre établissement n'a pas accès à l'application, vous êtes invité à envoyer un email à l'adresse suivante : [projet.cpu@cfwb.be.](mailto:projet.cpu@cfwb.be)

Pour vous connecter à cette application, vous devez vous rendre sur le *portail Cerbère* via l'adresse suivant : www.am.cfwb.be. Les données concernant votre établissement scolaire sont automatiquement injectées dans l'application CEPU.

Les établissements qui choisissent cette possibilité encodent directement dans l'application :

- les données concernant les inscriptions des élèves dans les options CPU. Cet encodage doit être réalisé au début de l'année scolaire et comprend entre autre les nom, prénom, date de naissance, année et option des élèves concernés.

- les données concernant la présentation et la réussite des UAA.

Il est recommandé de procéder à cet encodage à la suite des épreuves clôturant une UAA. La date de passation ainsi qu'éventuellement la date de réussite de l'UAA doit être indiquée. Si l'élève a réussi son UAA, le programme permet d'imprimer l'attestation de réussite. Cette attestation doit être conservée dans le dossier de l'élève. Il est à noter que l'attestation ne peut être imprimée qu'une fois.

Les établissements choisissant cette possibilité ne devront rien envoyer à la Fédération Wallonie-Bruxelles car leurs données seront directement stockées dans une base de données de la Fédération Wallonie-Bruxelles.

### • **En utilisant le programme CEPU mais avec les données relatives à l'inscription des élèves pré-chargées dans l'application**

Comme pour la possibilité précédente, un accès à l'application CEPU a été donné à l'ensemble des établissements scolaires organisant des options CPU. Toutefois, si votre établissement n'a pas accès à l'application, vous êtes invité à envoyer un email à l'adresse suivante : [projet.cpu@cfwb.be.](mailto:projet.cpu@cfwb.be)

Pour vous connecter à cette application, vous devez vous rendre sur le *portail Cerbère* via l'adresse suivant : www.am.cfwb.be. Les données concernant votre établissement scolaire sont automatiquement injectées dans l'application CEPU.

A la différence de la possibilité précédente, dans ce cas-ci les données concernant les élèves inscrits dans une option organisée en CPU ont été préalablement chargées dans l'application. Cette possibilité peut s'avérer utile pour les établissements comptant un grand nombre d'élèves inscrits dans les options CPU car elle permet d'éviter un double encodage. Par conséquent, les établissements qui choisissent cette possibilité ne devront encoder dans l'application **que** les données concernant la présentation et la réussite des UAA.

Il est recommandé de procéder à cet encodage à la suite des épreuves clôturant une UAA. La date de passation ainsi qu'éventuellement la date de réussite de l'UAA doit être indiquée. Si l'élève a réussi son UAA, le programme permet d'imprimer l'attestation de réussite. Cette attestation doit être conservée dans le dossier de l'élève. Il est à noter que l'attestation de validation des UAA ne peut être imprimée qu'une fois.

Il est demandé aux établissements scolaires choisissant cette option d'envoyer en début d'année scolaire la liste des élèves inscrits dans une option organisée en CPU à l'adresse email « [projet.cpu@cfwb.be»](mailto:projet.cpu@cfwb.be) sous le format décrit dans la circulaire intitulée *« Programme d'aide à la rédaction des attestations de validation des unités d'Acquis d'Apprentissage pour les options organisées en CPU – Aspect technique ».*

**Remarque** : les établissements organisés par la Fédération Wallonie-Bruxelles qui utilisent le programme « gestion élèves » ne doivent pas procéder à cet envoi, les données relatives à l'inscription des élèves seront directement pré-chargées à partir du programme « gestion élèves ». Ils ne devront encoder dans l'application **que** les données concernant la présentation et la réussite des UAA.

#### • **En utilisant un autre programme (par exemple : ProEco)**

Les établissements qui utilisent un autre programme informatique (par exemple : ProEco) permettant de rédiger les attestations de validation des UAA n'utiliseront pas le programme CEPU. Ils imprimeront les attestations de validation des UAA directement à partir de leur programme (par exemple : ProEco) et leurs données seront envoyées à la Fédération Wallonie-Bruxelles par leur fournisseur (par exemple : ProEco) selon les modalités décrites la circulaire intitulée *« Programme d'aide à la rédaction des attestations de validation des unités d'Acquis d'Apprentissage pour les options organisées en CPU – Aspect technique ».* Il est demandé à ces établissements de se mettre en contact avec leur fournisseur informatique afin qu'il leur indique la marche à suivre pour l'envoi automatique des données.

# **4 Délai**

L'encodage ou le transfert de la liste des élèves inscrits dans les options en CPU doit être réalisé pour le **15 octobre**.

L'encodage des dates de passation et de réussite des UAA ou le transfert du fichier contenant ces données doit être fait 3 fois par année scolaire, à savoir le **20 décembre**, le **15 mars** et le **30 juin**.

Je vous remercie de l'attention que vous voudrez bien porter à la présente circulaire.

La Directrice générale,

Lise-Anne HANSE